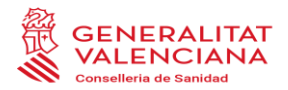

# **NOTA INFORMATIVA DE LA DIRECCIÓN GENERAL DE FARMACIA RELATIVA A LA UTILIZACIÓN DE MEDICAMENTOS CAR-T EN LOS CENTROS SANITARIOS PÚBLICOS DE LA COMUNIDAD VALENCIANA.**

El Plan de abordaje de terapias avanzadas en el Sistema Nacional de Salud: medicamentos CAR, aprobado por el Consejo Interterritorial del Sistema Nacional de Salud el 15 de Noviembre de 2018, establece como estructura para garantizar la equidad en el acceso a los medicamentos CAR-T y la cohesión en la toma de decisiones, el Grupo de expertos en la utilización de medicamentos CAR. Una de las funciones definidas para dicho grupo es valorar las solicitudes realizadas por los/las especialistas del SNS cuyo informe favorable será preceptivo para la utilización del medicamento.

Este procedimiento es aplicable a todas las prescripciones de medicamentos CAR-T indicados y financiados.

### **MEDICAMENTOS CAR-T FINANCIADOS EN EL SNS**

- Enero 2019\_**Tisagenlecleucel** (Kymriah®) en linfoma B difuso de células grandes (LBDCG) en recaída o refractario tras dos o más líneas de tratamiento sistémico en pacientes adultos y leucemia linfoblástica aguda de células B (LLA-B) refractaria, en recaída post trasplante o en segunda o posterior recaída.
- Julio 2019\_**Axicabtagén ciloleucel** (Yescarta®) en linfoma B difuso de células grandes (LBDCG) y linfoma B primario mediastínico de células grandes (LBPM) refractario o en recaída, después de dos o más líneas de tratamiento sistémico.
- Junio 2021\_**ARI0001** en leucemia linfoblástica aguda (LLA) de células B CD19+ en recaída o refractaria tras un mínimo de dos líneas de tratamiento o en recaída post-trasplante en pacientes adultos mayores de 25 años.
- Febrero 2024\_**Brexucabtagén autoleucel** (Tecartus®) en linfoma de células del manto (LCM) refractario o en recaída después de dos o más líneas de tratamiento sistémico, incluido un inhibidor de la tirosina-quinasa de Bruton.
- Marzo 2024\_**Axicabtagén ciloleucel** (Yescarta®) en linfoma B difuso de células grandes (LBDCG) y linfoma B de alto grado (LBAG) refractario o en recaída en los 12 meses después de haber completado inmunoquimioterapia de primera línea.
- Marzo 2024\_**Axicabtagén ciloleucel** (Yescarta®) en linfoma folicular (LF) refractario o en recaída después de tres o más líneas de tratamiento sistémico.
- Marzo 2024\_**Idecabtagén** vicleucel (Abecma®) en mieloma múltiple (MM) en recaída y refractario que han recibido al menos tres tratamientos previos, incluidos un agente inmunomodulador un inhibidor del proteosoma y un anticuerpo anti-CD38 y han presentado progresión de la enfermedad al último tratamiento.

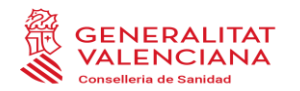

Con carácter general, estas terapias se utilizarán en sus indicaciones financiadas de acuerdo con las condiciones de financiación establecidas en el Nomenclátor oficial de la prestación farmacéutica del SNS y los protocolo farmacoclínico de uso aprobados por el Consejo Interterritorial del Sistema Nacional de Salud, disponibles en [Ministerio de Sanidad.](https://www.sanidad.gob.es/areas/farmacia/infoMedicamentos/terapiasAvanzadas/home.htm)

## **PROCEDIMIENTO PARA LA SOLICITUD DE VALORACIÓN DE UN PACIENTE EN LA COMUNIDAD VALENCIANA**

En la Comunidad Valenciana, dado que existe una Subcomisión Asesora de terapias hematológicas (SAh) y que actualmente hay dos centros hospitalarios acreditados para la administración de estos medicamentos, el procedimiento a seguir es el siguiente:

- 1. Si el centro solicitante no es un centro acreditado para el tratamiento con terapias CAR-T, dicho centro debe remitir un informe de valoración del paciente candidato a tratamiento a la unidad de especialistas CAR-T del hospital acreditado de preferencia, según procedimientos internos de cada hospital acreditado.
- 2. En la Comunidad Valenciana los centros acreditados son: Hospital Clínico Universitario de Valencia y Hospital Universitario y Politécnico La Fe.

Los mails de contacto son: Para el Hospital Clínico[: terapiasavanzadas\\_cart\\_hcv@gva.es](mailto:terapiasavanzadas_cart_hcv@gva.es) Para el Hospital La Fe: ucart lafe@gva.es

- 3. Si el paciente es valorado positivamente por el centro acreditado, éste informa al centro solicitante para que inicie los trámites de solicitud de valoración por el grupo de expertos en la utilización de medicamentos CAR a nivel SNS.
- 4. El centro solicitante, a través de la Gerencia y/o Dirección médica del centro, debe remitir la solicitud de valoración, un informe clínico completo del paciente y/o el informe clínico normalizado a la Dirección General de Farmacia (DGF), a través del correo cart cv@gva.es.

Los formularios a cumplimentar están disponibles en la [web de la Consellería de Sanidad](https://www.san.gva.es/ca/web/farmacia-i-productes-sanitaris/subcomision-asesora-terapias-hematologicas) y en la web del [Ministerio de Sanidad.](https://www.sanidad.gob.es/areas/farmacia/infoMedicamentos/terapiasAvanzadas/home.htm)

La solicitud de valoración a remitir debe ser el archivo "pdf" rellenable del Ministerio de Sanidad (para que este pueda emitir su respuesta en el mismo).

En la solicitud se debe cumplimentar el número de identificación del paciente anonimizado de la siguiente forma: las siglas de centro (3), fecha de recepción (AAAAMMDD, 8 números) y número consecutivo en cada centro (2).

Ej. HCA2019012901

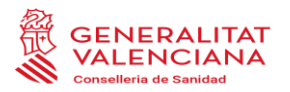

Es importante que en esta solicitud se especifique el centro acreditado de preferencia. Los centros acreditados están disponibles en la web del [Ministerio de Sanidad.](https://www.sanidad.gob.es/areas/farmacia/infoMedicamentos/terapiasAvanzadas/home.htm)

- 5. Si toda la documentación es correcta, la DGF la remitirá a la SAh para una primera validación clínica y de cumplimentación del caso.
- 6. Tras esto y en las 48 horas siguientes de su traslado a la SAh, la DGF remitirá toda la información a la Subdirección de Calidad y Medicamentos de la Dirección General de Cartera de Servicios del SNS y Farmacia, para la gestión de la valoración del caso por el grupo de expertos del SNS y/o solicitud de aclaraciones en su caso, de acuerdo con el procedimiento establecido en el SNS.
- 7. El grupo de expertos del SNS valora las solicitudes en grupos de 2 expertos. En caso de que la solicitud sea de urgencia vital, el tiempo máximo de respuesta será de 24 horas hábiles.

En caso de que la solicitud no sea de urgencia vital, el tiempo de respuesta será de 72 horas hábiles.

La Subdirección de Calidad y Medicamentos remitirá la solicitud valorada a la DGF en el plazo máximo de 48 horas hábiles tras la remisión de la respuesta por parte de los expertos (en caso de urgencia vital, será de forma inmediata).

- 8. Tras recibir esta valoración, se plantean dos opciones:
	- **a) Si el centro solicitante es el mismo que el centro acreditado:** la DGF comunicará la valoración recibida al centro solicitante y este continuará con la gestión del tratamiento según protocolos establecidos con cada laboratorio.
	- **b) Si el centro solicitante no es el mismo que el centro acreditado:** la DGF comunicará la valoración recibida al centro acreditado y al centro solicitante, y este último iniciará la gestión de derivación del paciente según protocolos de cada centro acreditado. Posteriormente el centro acreditado continuará con la gestión del tratamiento según protocolos establecidos con cada laboratorio.

## **REGISTRO DE LA INFORMACIÓN RELATIVA AL TRATAMIENTO Y SEGUIMIENTO DE LOS PACIENTES. VALTERMED:**

La información referente al tratamiento y seguimientos de los pacientes del SNS debe registrarse en el Sistema de Información para determinar el Valor Terapéutico en la Práctica Clínica Real de los Medicamentos de Alto Impacto Sanitario y Económico en el SNS: VALTERMED.

El facultativo responsable del tratamiento del paciente en el **Centro de Origen** (se considera centro de origen solicitante aquel que corresponde al paciente según su asignación SIP o centro al que ha sido derivado el paciente para tratamiento en una especialidad concreta) será el encargado de dar de alta a dicho paciente en la plataforma.

#### Los datos administrativos que aparecen en la ventana "Alta paciente" son los siguientes:

Código SNS

es obligatorio al menos uno de estos 4 campos

- NIF/NIF
- Nº tarieta sanitaria

Código CIP/CITE

- **NHC**
- **Nombre**
- Anellido 1
- Apellido 2
- Nº identificación anonimizado: Solo en aquellos protocolos que requieran una tramitación administrativa previa, como los medicamentos CAR-T.
- Fecha de nacimiento: Campo obligatorio.
- Sexo: Campo obligatorio.
- Comunidad Autónoma Origen: Se muestra ya relleno y no se permite modificar. Corresponde con la comunidad autónoma del usuario Facultativo/Gestor Farmacia Hospital que está realizando el alta del paciente.
- Centro origen: Se muestra ya relleno y no se permite modificar. Corresponde con el centro del usuario Facultativo/Gestor Farmacia Hospital que está realizando el alta del paciente.
- Comunidad Autónoma Destino\*: Campo no obligatorio.
- Centro destino\*: Campo no obligatorio.
- Protocolo: Se muestra ya relleno y no se permite modificar. Corresponde con el protocolo en el que se da de alta al Paciente.
- Seguimiento Clínico: Se muestra ya relleno y no se permite modificar. Corresponde con el Seguimiento Clínico en el que se da de alta al Paciente.

\* Cumplimentar en el caso de pacientes que son tratados en un centro de referencia distinto de su centro habitual (ver punto 1.1).

Para la identificación del paciente, es imprescindible cumplimentar el **Nº de tarjeta sanitaria** (**SIP**) para los pacientes de nuestra CCAA. Para pacientes procedentes de otras CCAA, se ha acordado que el identificador más universal a utilizar es el código **CIPSNS** (CIPSNS: Código de identificación personal único del Sistema Nacional de Salud que asigna el Ministerio de Sanidad, Consta de 8 letras B, 2 letras y 6 números).

Es importante cumplimentar correctamente el Centro Origen/Solicitante y el Centro Destino (se considera centro destino el centro acreditado donde se administrará el tratamiento), para que este último pueda acceder a la información del paciente y completar los datos de seguimiento y resultados, necesarios para la aplicación de las condiciones de financiación.

El centro acreditado para tratamiento sólo podrá acceder al paciente si se ha registrado correctamente el Centro Destino.

El facultativo responsable del tratamiento en el **Centro Destino de tratamiento** deberá registrar toda la información referente al tratamiento, evolución y resultados. Es de especial importancia el formulario de "Datos Básicos de Seguimiento", ya que contiene los datos necesarios para evaluar el cumplimiento de las condiciones de financiación.

Para acceder a VALTERMED, es necesario estar en posesión del certificado digital en vigor e instalado en el navegador de su ordenador y estar registrado previamente en la aplicación. Para solicitar el alta de usuario, se debe enviar un correo de solicitud de alta de usuario para Valtermed, a [sotmit\\_dgf@gva.es](mailto:sotmit_dgf@gva.es)

Web Valtermed: <https://www.mscbs.gob.es/profesionales/farmacia/valtermed/home.htm>